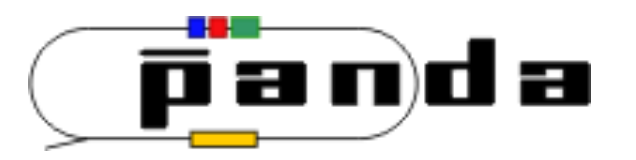

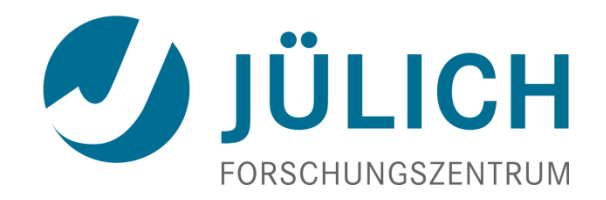

# Continuous Readout Simulation with FairRoot for the PANDA Experiment

14. April 2015

**Tobias Stockmanns** on behalf of the PANDA Collaboration and the FairRoot Team

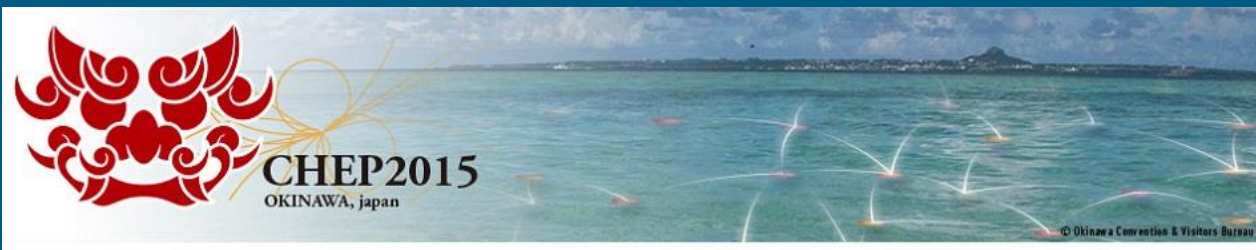

21st International Conference on Computing in High Energy and Nuclear Physics CHEP2015 Okinawa Japan: April 13 - 17, 2015

### **Motivation – PANDA Experiment**

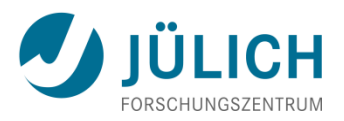

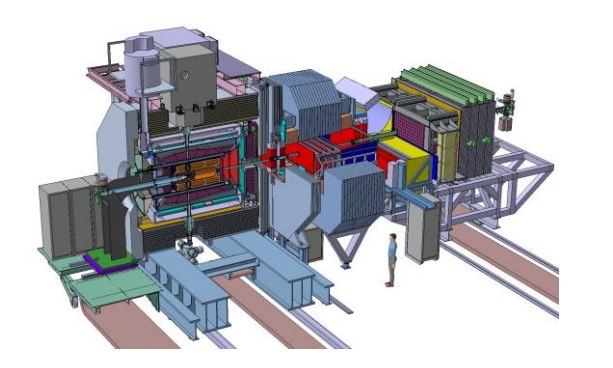

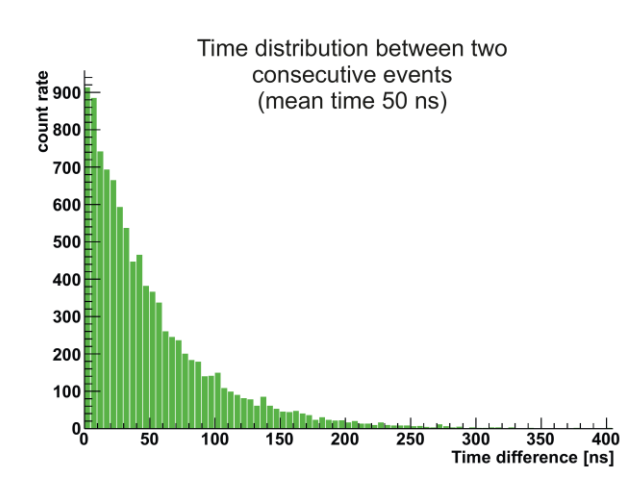

- Antiproton beam at proton target < 15 GeV/c
- Signal and background-events very similar  $\rightarrow$ no hardware trigger possible
- Quasi continuous beam with maximum interaction rate of 20 MHz  $\rightarrow$  Poisson distribution
- Raw data rate of 200 GByte/s
- Reduction of 1000 needed for permanent storage *O*(PByte/year) → Online Event Filter
- Simulation of event overlap needed in FairRoot-Framework (ALFA)

F. Uhlig 14/4/15 15:15 M. Al-Turany 14/4/15 15:30

### **Event Structure and Detector Response**

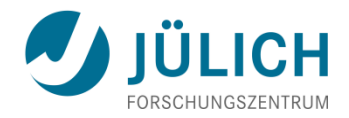

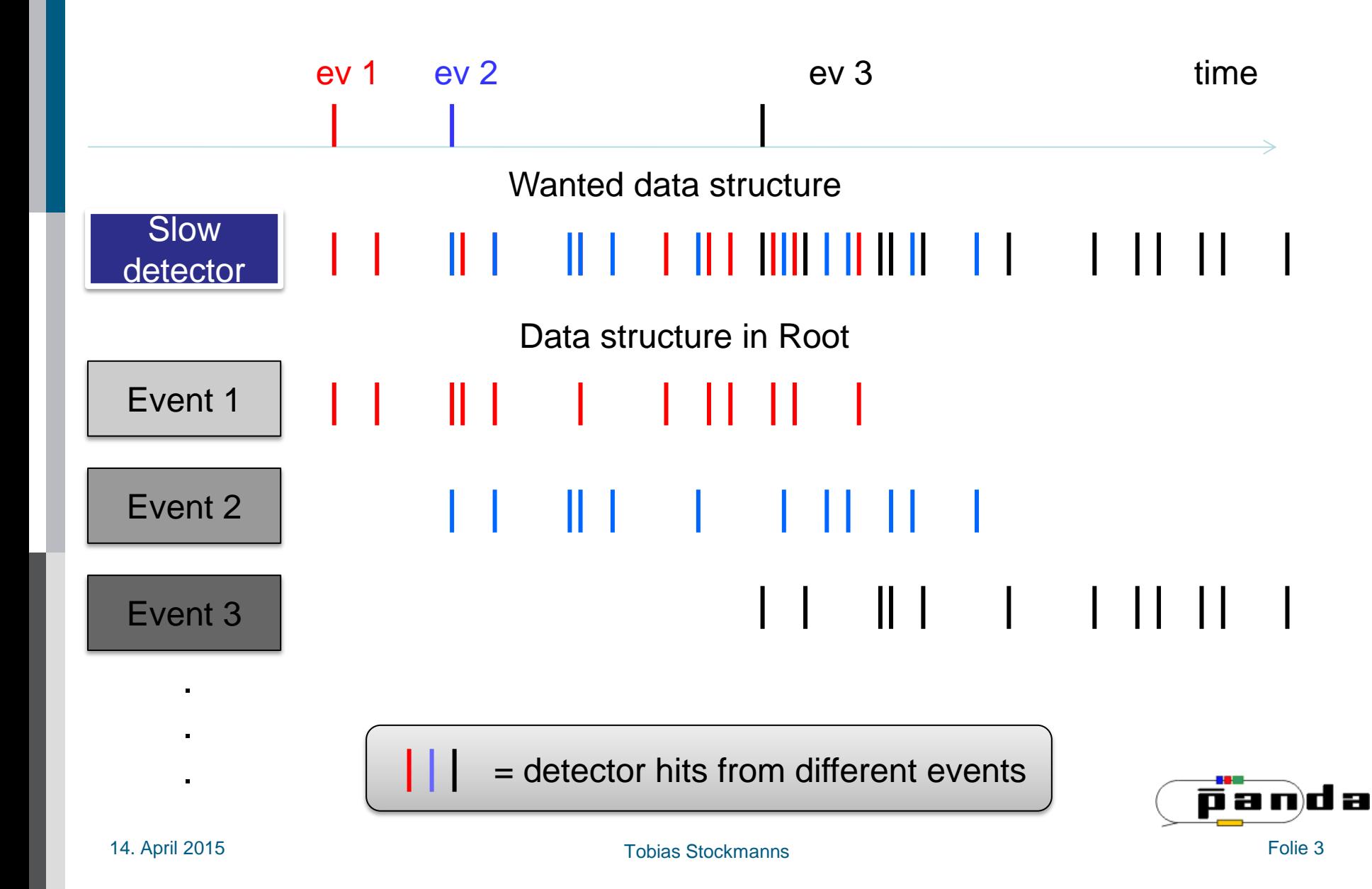

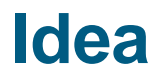

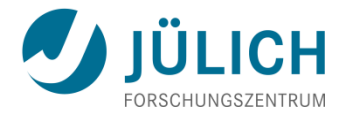

- 3 Stage approach:
	- Each event gets an event time generated after the simulation stage
	- In the digitization stage a buffer is introduced which keeps the data beyond an event boundary
	- In the reconstruction stage data is not retrieved eventby-event but based on time information

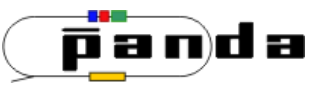

### **Event Mixing and Time Association**

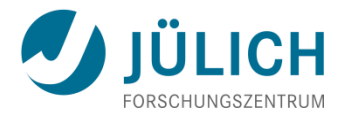

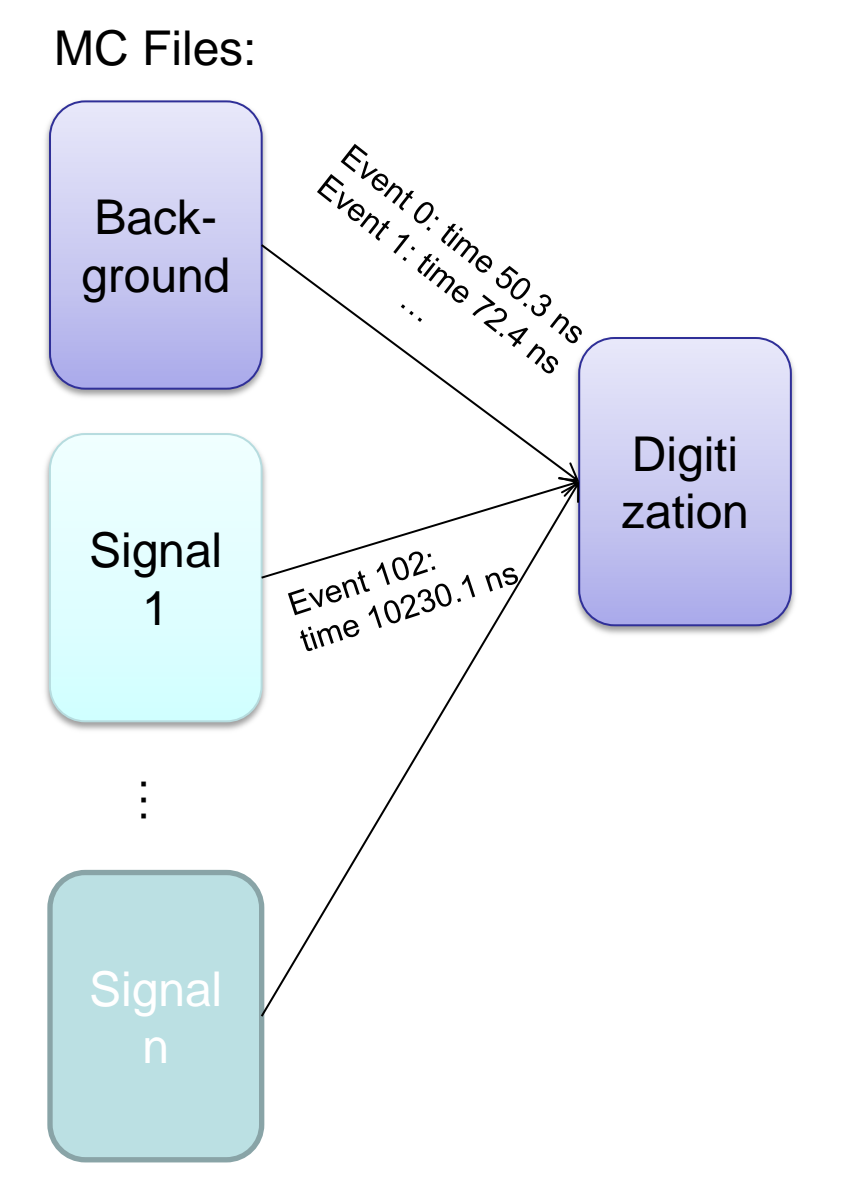

- MC file does not know anything about time structure
- Time structure is calculated at the beginning of digitization
- Many different signal files can be added to one background file

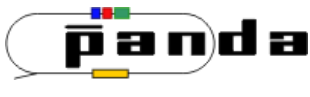

### **FairWriteoutBuffer**

- Special buffer to store detector digis between events
- Stores data as long as it can influence later events (*Active Time*)
- Modifies the data if a detector element is hit a second time (*pile-up*)
- If time of new event is after *Active Time* the data is written to file
- Result is a randomized data stream for further processing
- Mimics realistic detector response

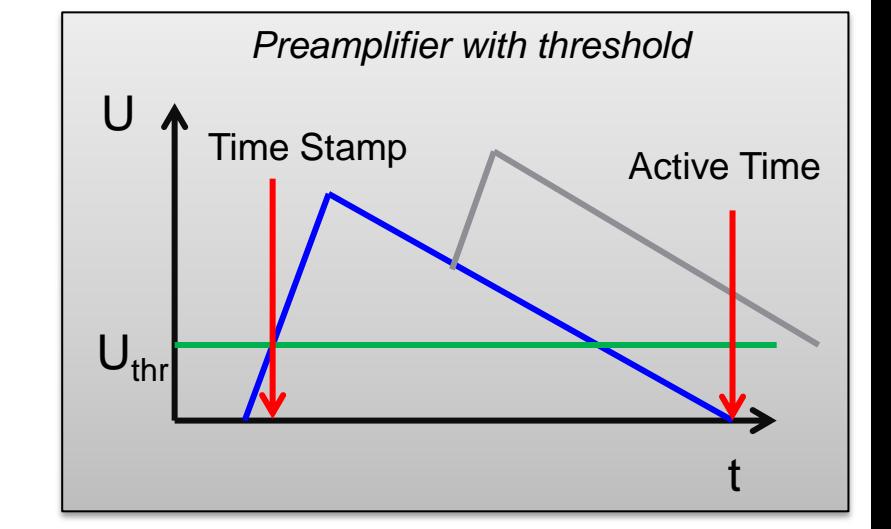

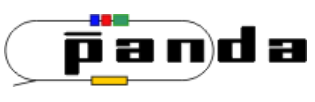

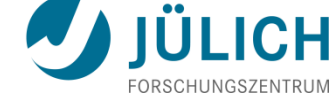

### **Digi Data Randomized**

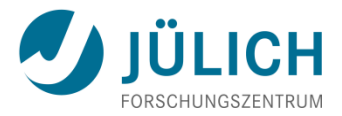

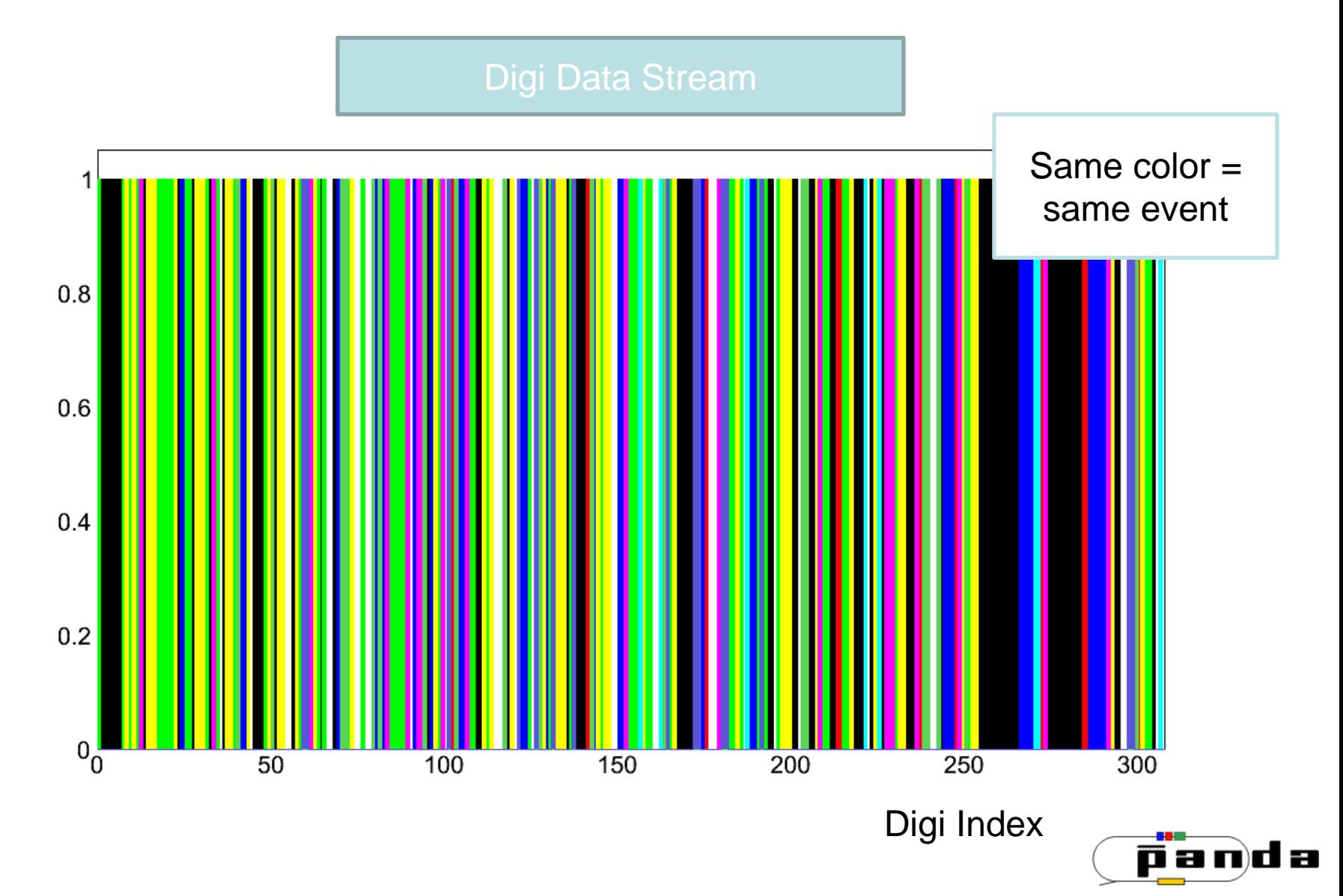

### **Digi Data Randomized**

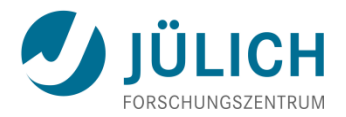

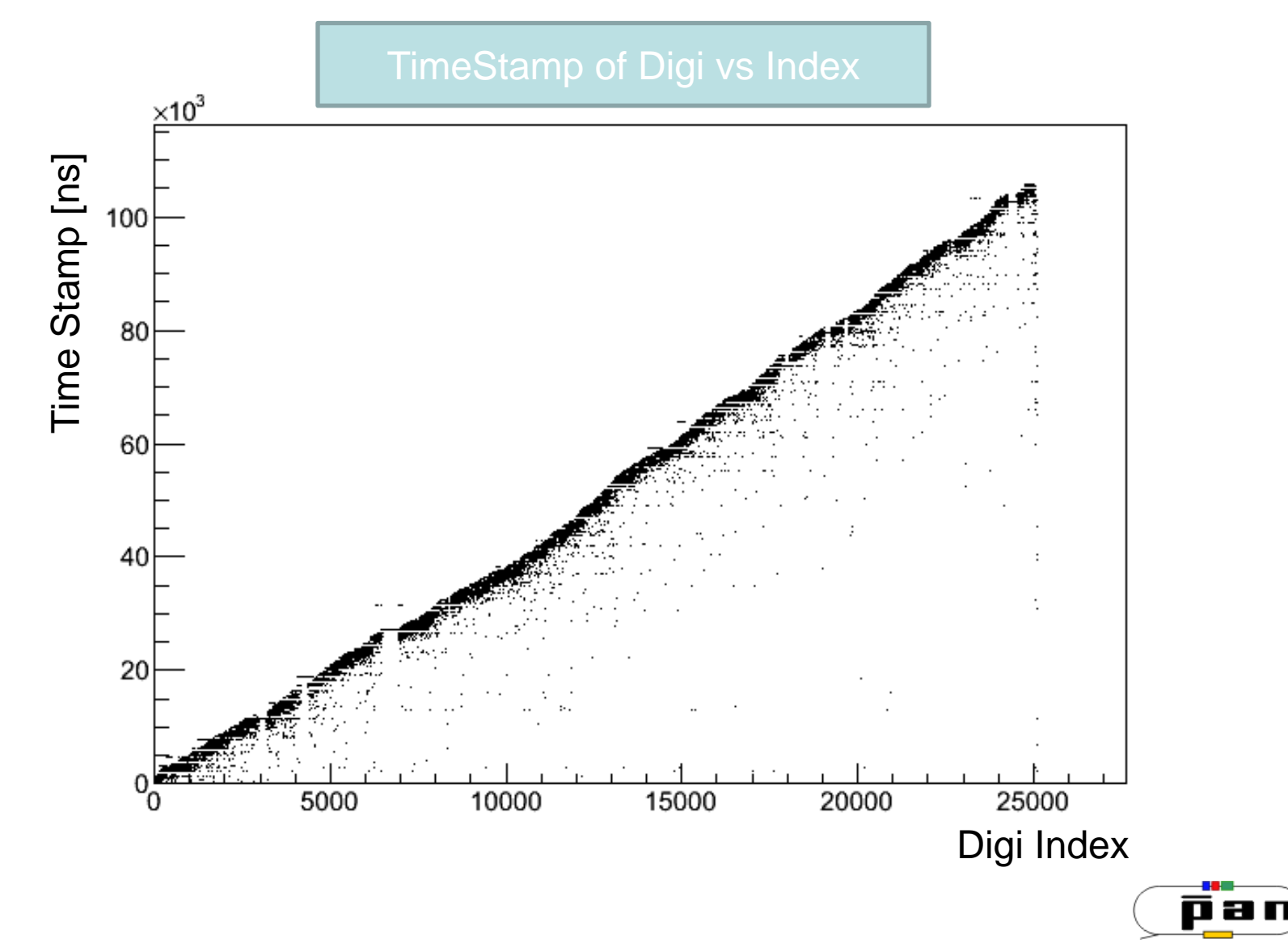

d a

### **Sorting Data - FairRingSorter**

![](_page_8_Picture_1.jpeg)

![](_page_8_Figure_2.jpeg)

If a storage position is calculated which would override old data, the old data is saved to disk and the storage cell is freed

![](_page_8_Picture_4.jpeg)

### **Digi Data Sorted**

![](_page_9_Picture_1.jpeg)

![](_page_9_Figure_2.jpeg)

### **Digi Data Sorted**

![](_page_10_Picture_1.jpeg)

![](_page_10_Figure_2.jpeg)

![](_page_10_Picture_3.jpeg)

### **Reading Back Data**

![](_page_11_Picture_1.jpeg)

• Two different methods exists

```
FairRootManager::GetData(BranchName, Functor, Parameter);
FairRootManager::GetData(BranchName, StartFunctor, StartParam,
                                      StopFunctor, StopParam);
```
- GetData with one functor/parameter runs always forward in time
	- Data is only read once
- GetData with two sets of functor/parameter is able to get data within a time window
	- Data can be extracted many times

![](_page_11_Picture_8.jpeg)

### **Reading Back Data**

![](_page_12_Picture_1.jpeg)

- Different algorithms available to extract data:
	- All data up to a given time
	- All data in a time window
	- All data between timegaps of a certain size
- Other algorithms can be (easily) implemented

![](_page_12_Picture_7.jpeg)

![](_page_13_Picture_0.jpeg)

## **EXAMPLES**

![](_page_13_Picture_2.jpeg)

### **Examples**

![](_page_14_Picture_1.jpeg)

![](_page_14_Figure_2.jpeg)

1 2 3 4 5 6 7 8 9 101112131415 **Number of merged events**

 $\Omega$ 100

14. April 2015 Tobias Stockmanns Folie 15

100

 $0_0$ 

R. Karabowicz

 $\overset{\circ}{p}$  [GeV/c]

8

в

### **Summary**

- 
- Time-based simulation part of FairRoot-Framework
- Possible to simulate:
	- Event mixing depending on sub-detector features
	- Pile-up
- Data sorting by time stamps
- Reconstruction based on:
	- **Time slices**
	- **Overlapping time intervals**
	- **Gaps in the data stream**
	- ...

Various examples shown

![](_page_15_Figure_13.jpeg)

![](_page_16_Picture_0.jpeg)

## **BACKUP**

![](_page_16_Picture_2.jpeg)

### **Time-based simulation of PANDA DIRC**

![](_page_17_Picture_1.jpeg)

Probability of hitting the same detector element within 50 ns (time spread of photons from the event):

- ~4 % for background
- $\cdot$   $\sim$  1.5% for uniform distribuiton
- 90 % of theses events still could be separated using delta timing

![](_page_17_Figure_6.jpeg)

![](_page_17_Picture_7.jpeg)

### **Data Packaging**

![](_page_18_Picture_1.jpeg)

- Select data packages according to time gaps between digi clusters
- Works very well for detectors with precise time measurement

![](_page_18_Figure_4.jpeg)

#### Example: GEM Digis

### **MVD - Number of Merged Events**

![](_page_19_Picture_1.jpeg)

![](_page_19_Figure_2.jpeg)

![](_page_19_Figure_3.jpeg)

![](_page_19_Picture_4.jpeg)

### **GEM Tracking Efficiency**

![](_page_20_Picture_1.jpeg)

#### 87% for primaries with |p|>1GeV/c, compared to ~95% in event-based reconstruction

![](_page_20_Figure_3.jpeg)

R. Karabowicz

![](_page_20_Picture_5.jpeg)

### **Simulation Flow**

![](_page_21_Picture_1.jpeg)

![](_page_21_Figure_2.jpeg)

![](_page_21_Picture_3.jpeg)